## Primer Parcial. Programación 1 Instituto de Computación Año 2022

### Observaciones:

- El parcial consta de 14 preguntas y un ejercicio de programación.
- Cada pregunta tiene una única opción correcta.
- Una respuesta correcta suma 2 puntos. Una respuesta incorrecta resta 0.5 puntos. Una pregunta sin respuesta no afecta el puntaje.
- El ejercicio de programación tiene un total de 12 puntos.
- Debe entregar la planilla con las respuestas junto con la letra y la resolución del ejercicio. Todo debe estar identificado con nombre y cédula.
- En todos los ejercicios se utiliza el lenguaje Pascal tal como fue dado en el curso (ej. circuito corto, case con else, etc.).

#### Ejercicio 1 Dado el siguiente programa:

```
program p;
var n, cont : integer;
begin
   cont := 0;read(n);
   while (cont < 1000) or (n > 0) do
   begin
      n := n - 1;cont := cont + 1end;
   write(cont)
end.
```

```
Indicar cuál afirmación es correcta.
```
- a) El cuerpo del while no se ejecuta nunca si el valor leído es negativo.
- b) El cuerpo del while no termina nunca si el valor leído es negativo.
- c) El cuerpo del while no termina nunca, cualquiera sea el valor leído. d) El programa despliega 1000, si el valor leído es menor o igual que
- 1000, o n, si el valor leído es mayor que 1000.
- e) El programa siempre despliega 1000.

```
Ejercicio 3 Dado el siguiente programa:
program distanciaPuntos;
var abs1, abs2, orde1, orde2 : real;
function distancia(x1, x2, y1, y2 : real) : real;
begin
```
distancia := sqrt(sqr(x2 - x1) + sqr(y2 - y1)) end; begin writeln('Ingrese coordenadas primer punto: '); readln(abs1, orde1); writeln('Ingrese coordenadas segundo punto: '); readln(abs2, orde2); writeln('La distancia entre los puntos es: '); distancia(abs1, abs2, orde1, orde2);

```
end.
```
#### ¿Cuál de las siguientes opciones es correcta?

- a) El programa despliega la distancia entre los puntos de coordenadas ingresadas.
- b) La función calcula mal la distancia entre los puntos de coordenadas ingresadas.
- c) La función está mal invocada.
- d) Los valores de las coordenadas deben leerse dentro de la función.
- e) Falta una instrucción en la función para desplegar el resultado.

Ejercicio 4 Dado el siguiente fragmento de código:

```
read(a);
if a mod 2 = 0 then
   a := a div 2
else
  a := a * 2;write(a);
```
¿Cuál de las siguientes opciones es correcta?

- a) Siempre que se ingresa un número par, se despliega un número impar.
- b) Siempre que se ingresa un número impar, se despliega un número par.
- c) Se despliega el mismo valor que el ingresado.
- d) Al terminar la ejecución del fragmento el valor de a es par siempre.
- e) Al terminar la ejecución del fragmento el valor de a es impar siempre.

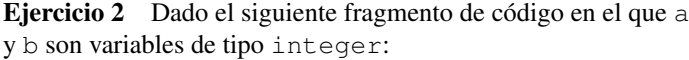

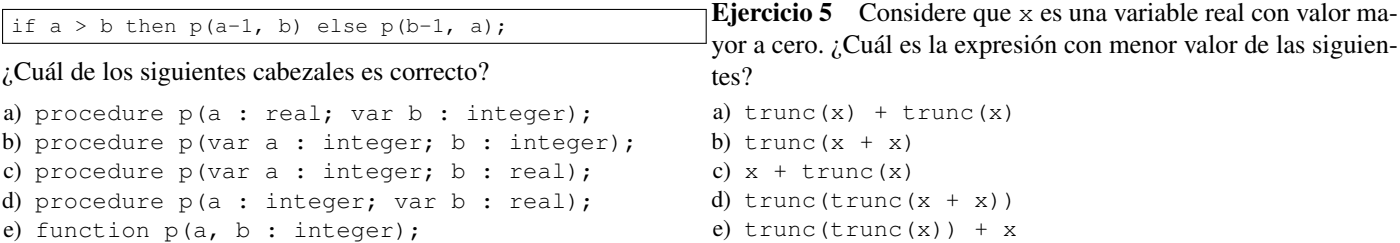

Ejercicio 6 Dado el siguiente fragmento de programa, en don- Ejercicio 9 Dado el siguiente fragmento de programa: de a es una variable de tipo integer:

read(a); case a of 1: write(a); 2:  $write(a - 1);$ 3: write( $a - 2$ ); else  $write(a - a + 1)$ end;

Indique qué opción es correcta:

a) El programa siempre despliega el valor 1.

 $k := 0$ ; for  $i := 1$  to 6 do begin if  $i < 3$  then  $k := k + 1$ else if  $i < 4$  then  $k := k + 2$ ; end

Indique el valor de k.

a) 3 b) 4 c) 5 d)  $6$ 

to:

e) No puede conocerse.

procedure calculo( a, b : integer; var c : integer; d : integer);

- b) El programa siempre despliega el valor  $a 1$ , para cualquier valor ingresado para a.
- c) El programa no despliega nada si se ingresa un valor negativo.
- d) El programa despliega el valor 1 cuando se ingresa un valor mayor o igual a 0 y un valor negativo cuando se ingresa un valor negativo.
- e) El programa no despliega nada si se ingresa el valor 0.

Ejercicio 7 Indicar cuál es la salida del siguiente programa:

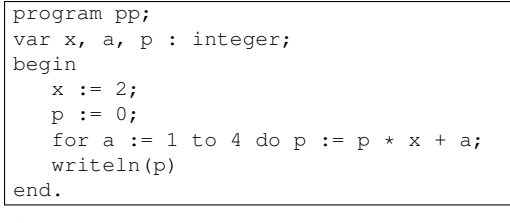

Ejercicio 8 Dado el siguiente programa:

a) 42 b) 0

- c) 36
- d) 26
- e) 64

begin

read(x);  $v : = 0$ 

begin

end;

end.

end;

 $write(x + y)$ 

¿Cuál de las siguientes afirmaciones es correcta?

- a) Este procedimiento recibe cuatro parámetros por referencia.
- b) Este procedimiento recibe cuatro parámetros por valor.
- c) El cabezal de este procedimiento se puede simplificar definiendo los cuatro parámetros juntos: (a, b, c, d : integer).

Ejercicio 10 Dado el siguiente encabezado de un procedimien-

- d) Este procedimiento recibe dos variables por valor y dos por referencia.
- e) Este procedimiento puede recibir y/o retornar un dato usando el parámetro c.

Eiercicio 11 Dadas las declaraciones:

| var  |  |                           |
|------|--|---------------------------|
|      |  | existe, divide : boolean; |
| 1, 7 |  | : integer;                |

program ejercicio; var x, y : integer; while  $(x \le 0)$  and  $(y \div x = 0)$  do if  $x > 0$  then begin Indique cuál de las siguientes asignaciones compila correctamente. a) divide := not divide or existe  $j > 8$ b) divide := not divide and not  $(j = i + 1)$ c) i := i + j > 10 d) trunc(j)  $:=$  i div j e) existe  $:=$  (not  $j$ ) +  $i$   $<=$  0

Ejercicio 12 Dado el siguiente fragmento de código en el que a y b son variables de tipo integer, y exp una expresión booleana.

```
a := b;if exp then a := a + 1
else
   begin
      b := b + 1;
      if exp then b := b + 1 else a := a + 1;
   end
```
Cual de las siguientes afirmaciones es correcta:

 $x := x - 1;$  $y := y + 1$ 

if  $x < 0$  then  $x := -x$ 

- a) El programa da error en tiempo de ejecución a causa de una división por cero.
- b) La ejecución del while nunca termina, para algún valor leído.
- c) El programa despliega el valor absoluto del valor leído.
- d) El cuerpo del while nunca se ejecuta, cualquiera sea el valor leído.
- e) Si el valor leído es negativo, el cuerpo del while se ejecuta una sola vez.

Indique la expresión exp que hace que al final de la ejecución las variables a y b tengan el mismo valor.

a)  $a = b$ b) a <> b c)  $a < b$ d) true e) false

Eiercicio 13 Dado el siguiente código:

```
program secuencia;
var
   c : char;
   cont : integer;
begin
   cont := 0;read(c);
   repeat
      if (c \geq 'a') and (c \leq 'z') then
        cont := cont + 1;
      read(c)
   until c = '$';
   write(cont)
end.
```
- a) El programa despliega la cantidad de letras minúsculas leídas, si la entrada es una secuencia no vacía de caracteres terminada con el centinela '\$'.
- b) El programa da error de compilación porque no es posible utilizar operadores relacionales con valores de tipo char.
- c) Si el símbolo '\$' no es ingresado en la entrada el programa igual despliega la cantidad de letras minúsculas leídas.
- d) El programa despliega la cantidad de letras minúsculas leídas, si la entrada es una secuencia de caracteres, que puede ser vacía, terminada con el centinela '\$'.
- e) El programa despliega la cantidad de caracteres leídos, si la entrada es una secuencia no vacía de caracteres terminada con el centinela  $'$  \$ $'$ .

Ejercicio 14 La función potencia calcula la potencia de una base *b* elevada a un exponente *e*, siendo *b* y *e* dos enteros mayores o iguales que 0. Indique qué opción debe ser colocada en donde dice OPCIÓN para obtener un resultado correcto en cualquier caso (asuma que no va a haber problemas de rango por exceder MAXINT).

```
function potencia(base, exponente : integer): integer;
var i, pot : integer;
begin
   OPCIÓN
end;
a) pot := 1;
  for i := 2 to exponente do pot := pot * base;
  potencia := pot
b) pot := 0;
  for i := 2 to exponente do pot := pot * base;
  potencia := pot
c) pot := base;
  for i := 2 to exponente do pot := pot * base;
  potencia := pot
d) pot := 1;
  for i := 1 to exponente do pot := pot * base;
  potencia := pot
e) pot := base;
  for i := 1 to exponente do pot := pot * base;
  potencia := pot
```
# Ejercicio de Resolución

- El puntaje máximo por este ejercicio es 12 puntos (no resta puntos).
- En este ejercicio se evaluará, además de la lógica correcta, la utilización de un buen estilo de programación de acuerdo a los criterios impartidos en el curso. De esta manera se tendrá en cuenta entre otros conceptos: indentación apropiada, correcta utilización de las estructuras de control, código elegante y legible, eficiencia de los algoritmos, etcétera.
- a) Escribir la función:

function cantDivisores(num : integer) : integer;

que devuelve la cantidad de divisores que tiene el número num, sin contar el 1 ni el propio num. Asuma que num es mayor que cero.

b) Escribir una programa principal que lea una secuencia de números positivos de la entrada estándar (el fin de la entrada se indica con el centinela -1) y despliegue la cantidad de divisores que tiene cada uno.

Por ejemplo, si se ingresa la secuencia 12 5 21 2 -1 el programa debe desplegar:

El número 12 tiene 4 divisores El número 5 tiene 0 divisores El número 21 tiene 2 divisores El número 2 tiene 0 divisores